#### **Demo af FMK/DDV testunivers**

FMK supportforum 31. januar 2024

 $\bigcirc$ 

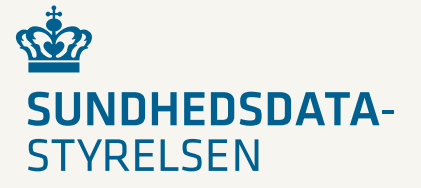

#### Indhold

- 1. Hvorfor skal vi have et testunivers?
- 2. Tilgang til testuniverset
- 3. Oprettelse af et testdatakort
- 4. Listevisning af testdatakort
- 5. Hvad jeg kan på et testdatakort: Rediger Kopier Hent som fil Restore (automatisk) Slet
- 6. Kopiering af en testpatient til en anden
- 7. Kopiering af en testpatient fra et miljø til et andet
- 8. Kopiering fra en fil
- 9. Datoforskydning
- 10. Nulstilling af data

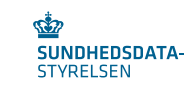

#### 1. Hvorfor skal vi have et testunivers?

Testuniverset til FMK og DDV afløser det nuværende dump/restore, der er javabaseret. Flere brugere af testmiljøerne har ikke længere adgang til java, hvorfor der skulle ske en omlægning til noget nyt.

For at få et bedre overblik over egne og andres testpatienter, der er offentlig tilgængelige, er der indført såkaldte 'testdatakort'. Disse testdatakort indeholder testpatientens cpr-nr., FMK/DDV, testmiljøet, de af opretteren angivne 'tags' samt mulighed for redigering, downloade som fil, automatisk restore m.m.

Jo bedre kortet er beskrevet via navngivning og tags, des bedre vil man kunne finde den testpatient, man har behov for.

De næste slides viser klip af de muligheder, som testuniverset stiller til rådighed. For yderligere info henvises til vejledningen, der er tilgængelig fra testuniverset.

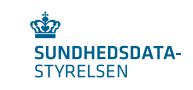

# 2. Tilgang til testuniverset

Link til testuniverset: <https://tu.fmk.netic.dk/> Login med DTG-adgang.

Startsiden viser en oversigt over testdatakort. Eksempel med testdatakort, som alle kan tilgÂ:

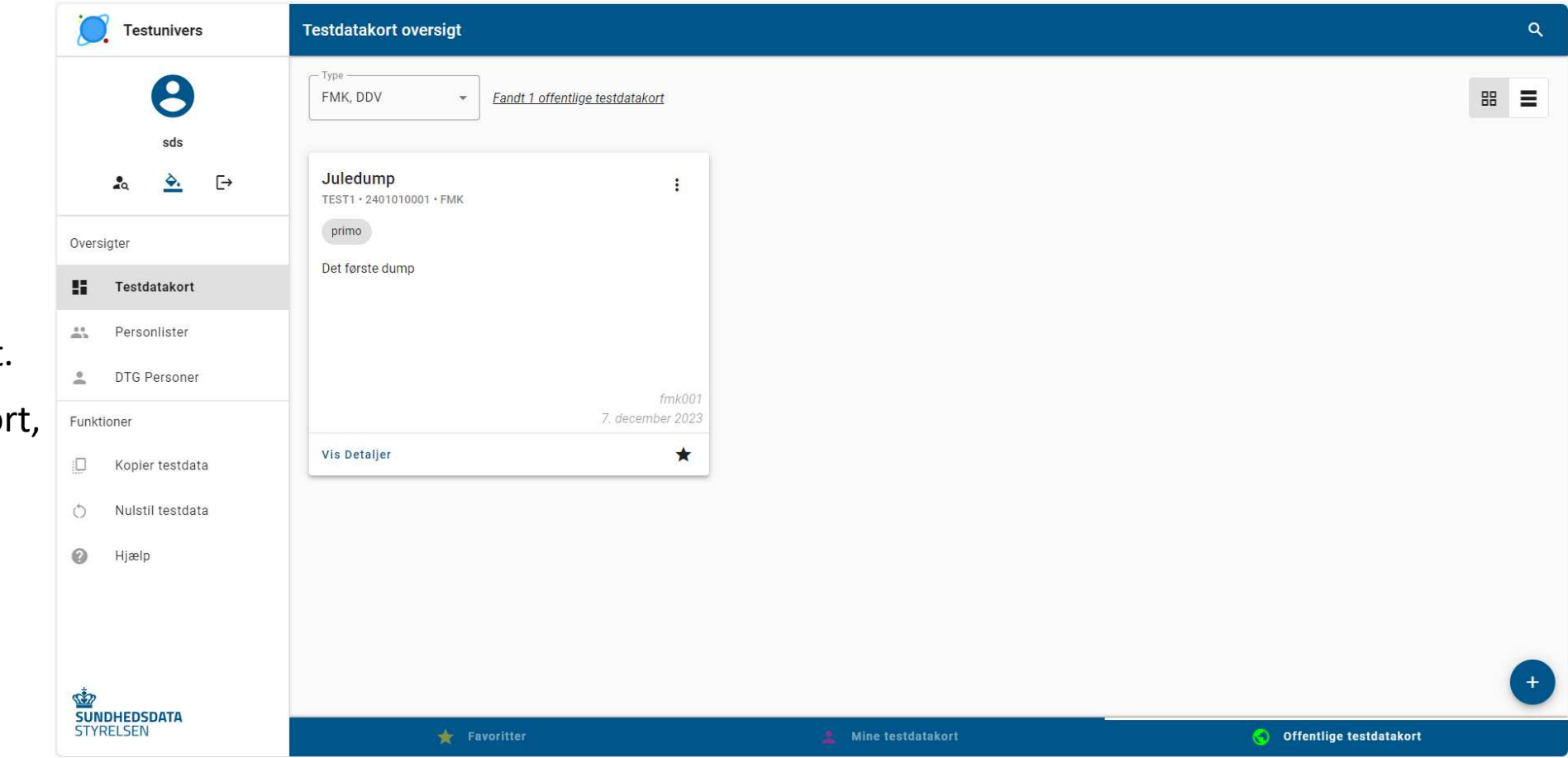

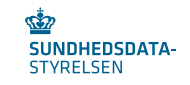

# 3. Oprettelse af et testdatakort

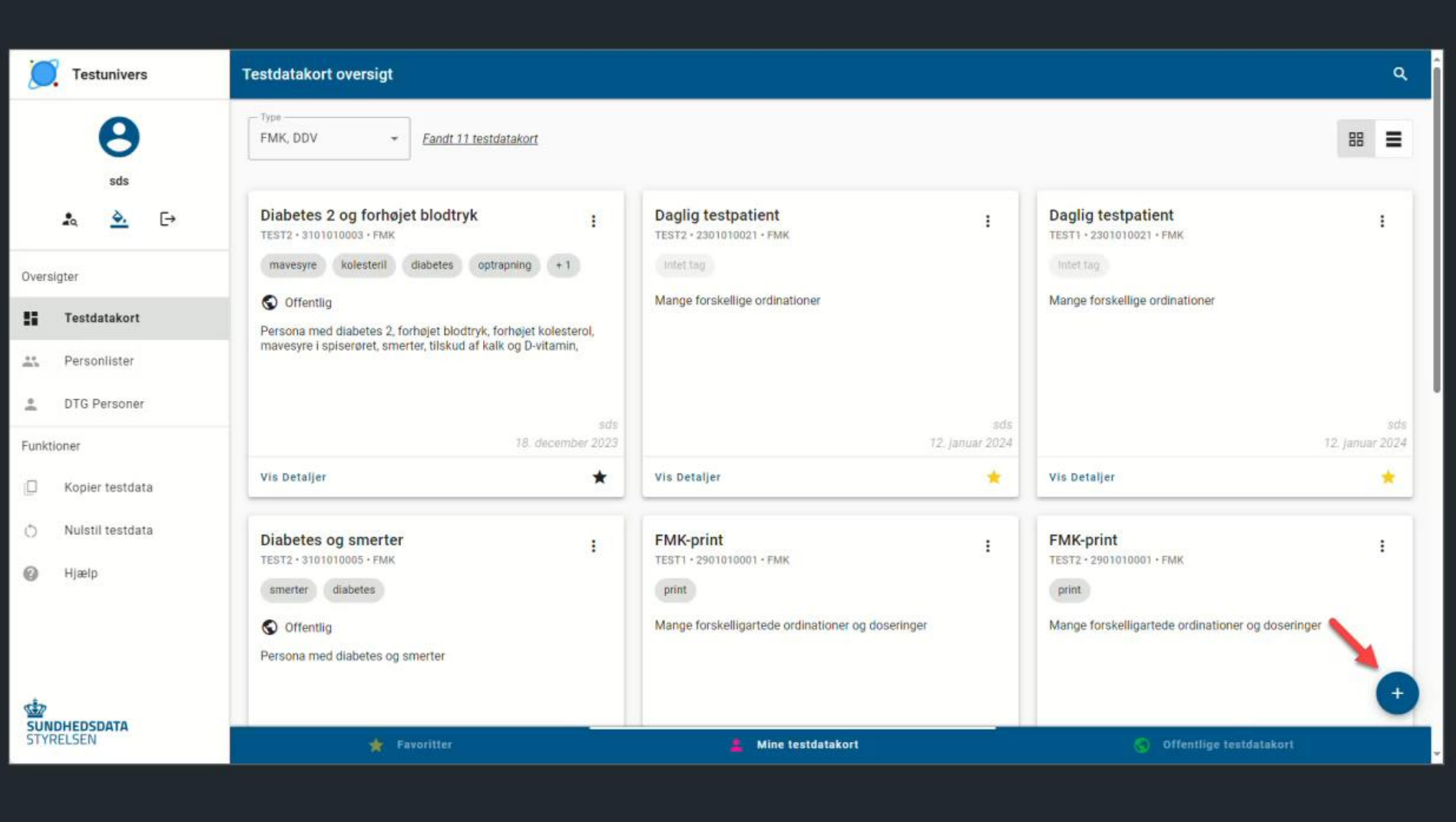

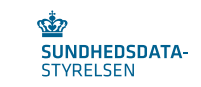

## 4. Listevisning af testdatakort

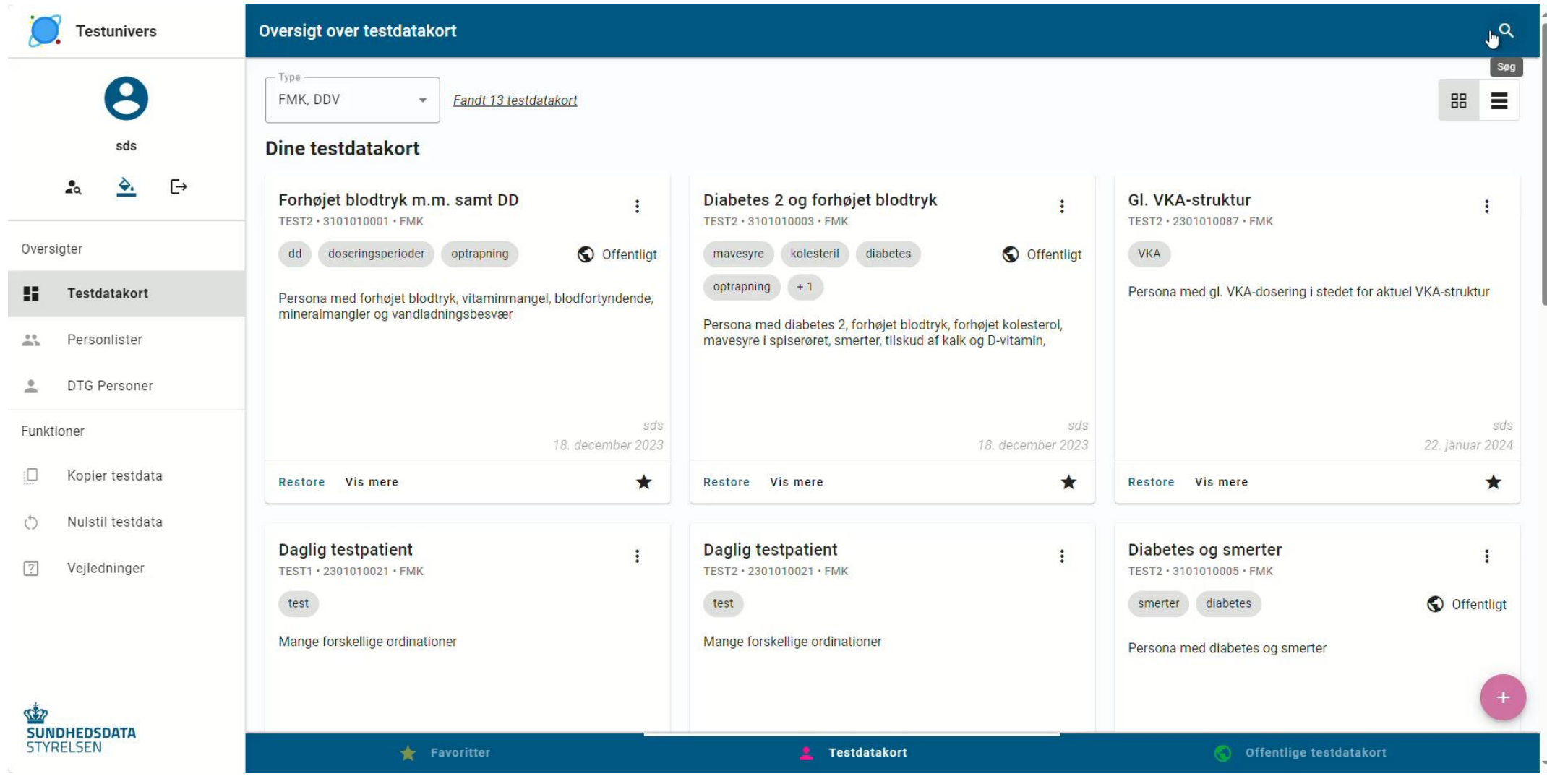

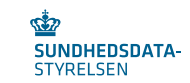

#### 5. Testdatakort: Rediger – Kopier – Hent som fil – Restore – Slet

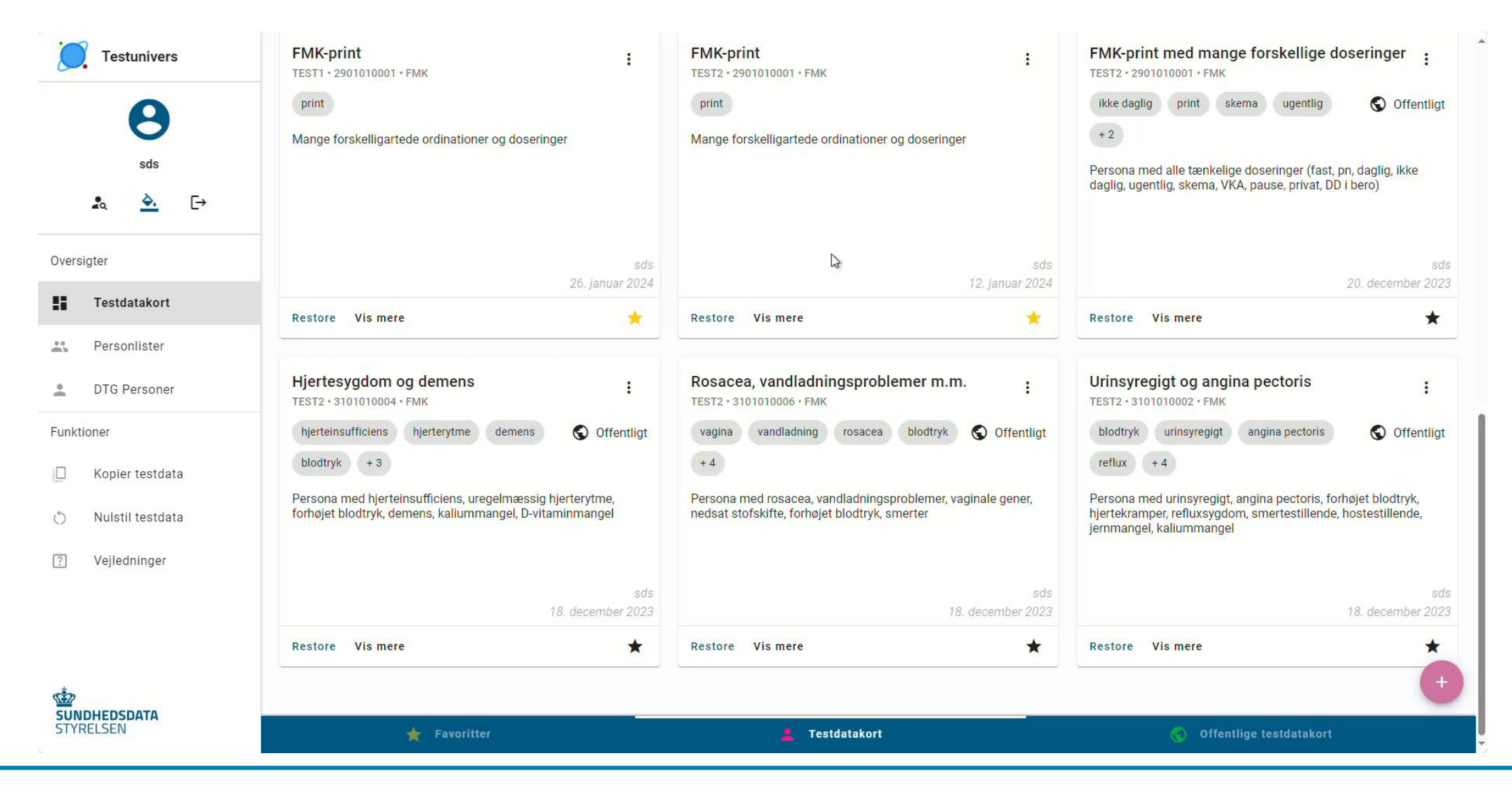

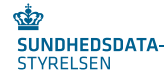

# 6. Kopiering af en testpatient til en anden

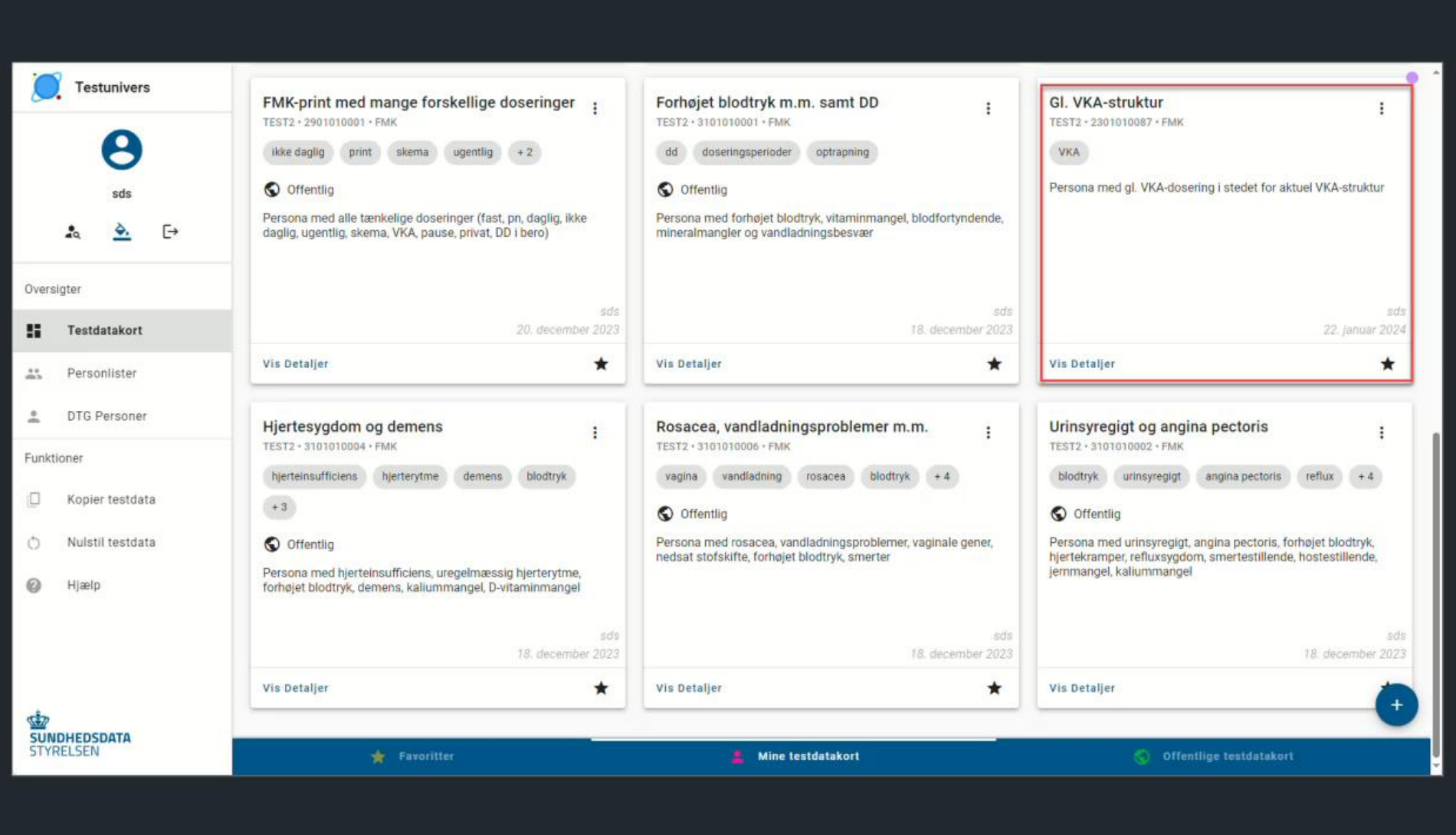

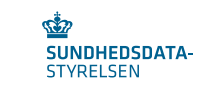

#### 7. Kopiering af en testpatient fra et miljø til et andet

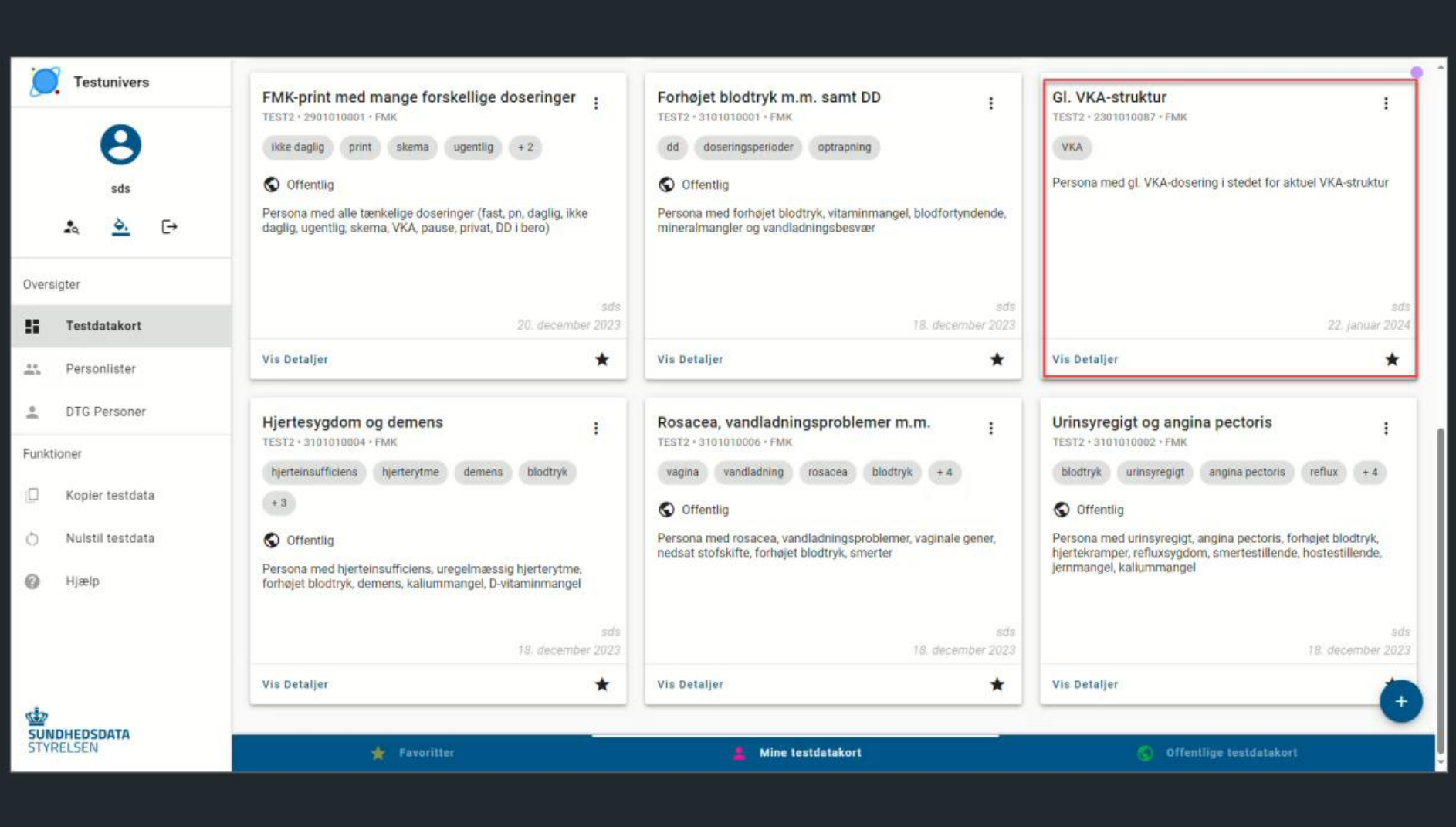

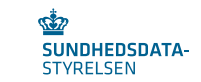

# 8. Kopiering fra en fil

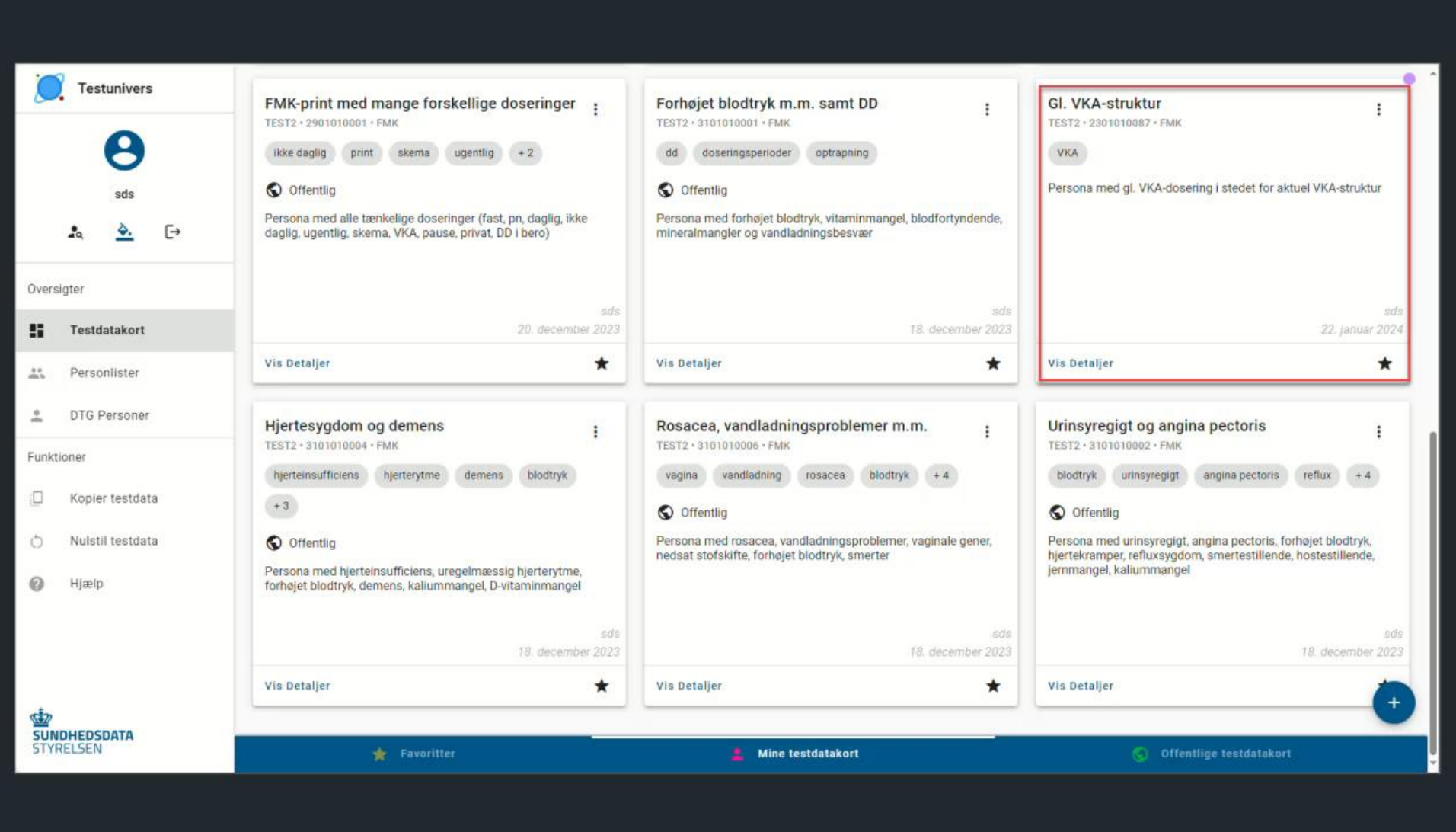

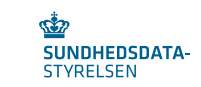

## 9. Datoforskydning

Ved indlæsning af en fil, kan der angives en dato, hvormed datoer i filen vil blive forskudt i forhold til denne dato.

Eksempel:

En medicinordination er en uge gammel og gyldig i en måned på dump-tidspunktet. Når der angives dags dato for datorul af restore, vil ordinationen igen være en uge gammel og gyldig i en måned frem efter restore, selvom det er et Âr siden data blev dumpet.

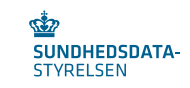

## 9. Datoforskydning, fortsat

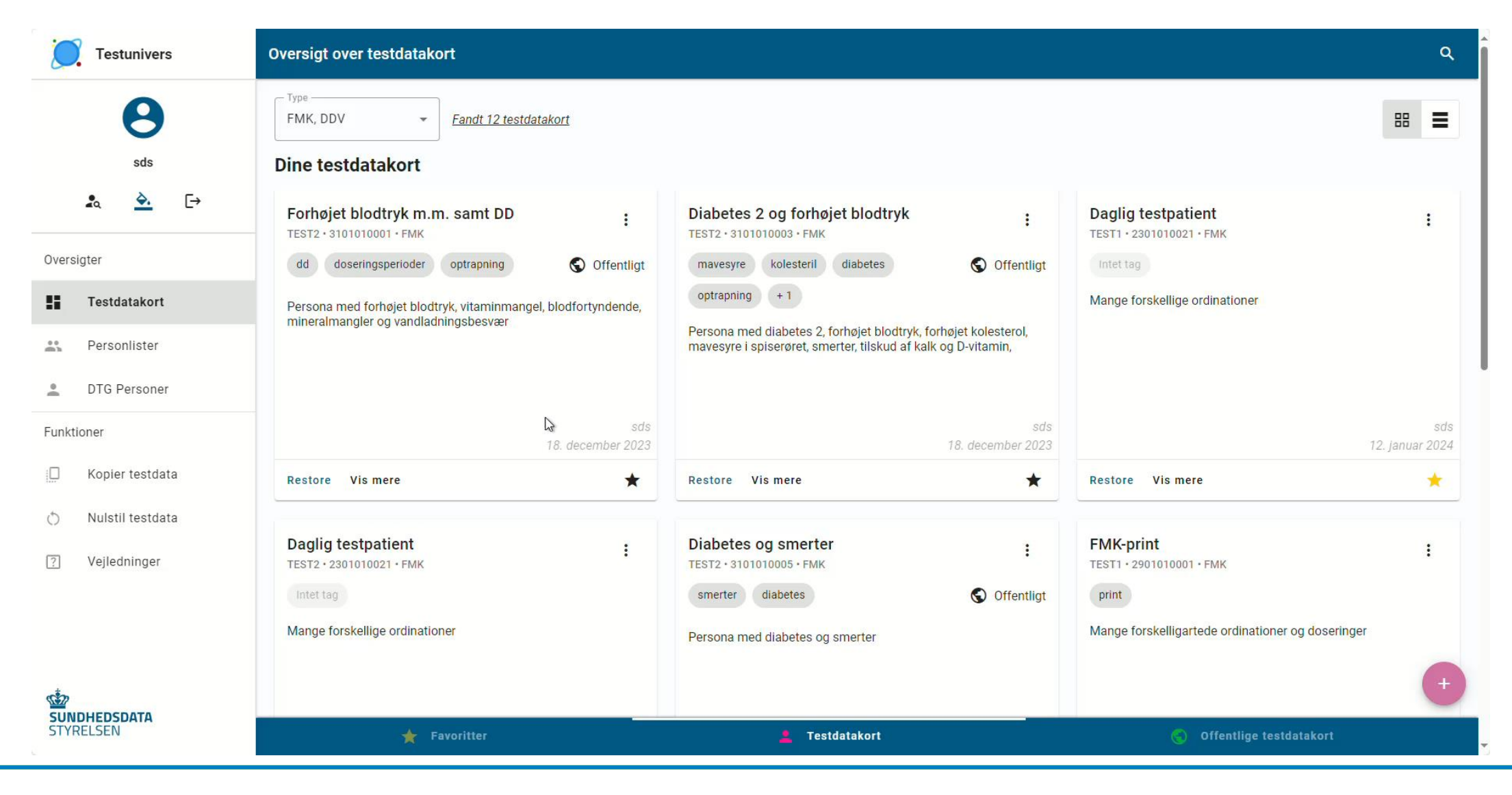

# 10. Nulstilling af data

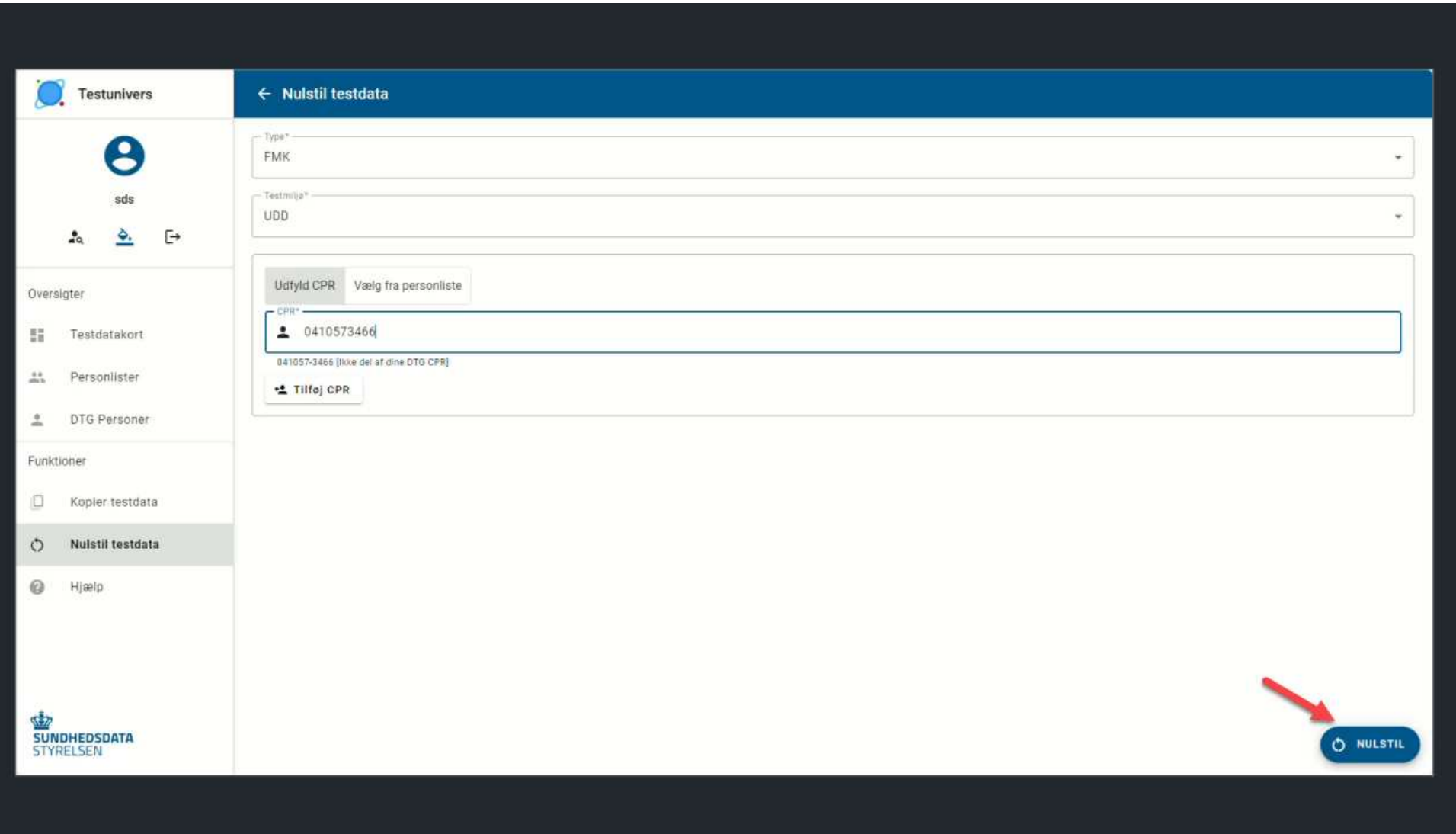

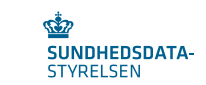